## Laboratoire 8

# Interaction radiation-matière

Assurez-vous de relire attentivement les §5.2, 5.3 et 5.5 des Notes de cours avant de commencer ce lab.

## 8.1 Objectifs

- 1. Vous familiariser avec la description physique du passage de la radiation `a travers la matière;
- 2. Apprendre à utiliser des nombres aléatoires pour définir des tests probabilistes.
- 3. Effectuer une véritable simulation Monte Carlo d'un processus physique stochastique.

## 8.2 Rapport de Lab

A remettre dans une semaine, comme d'habitude. Le rapport doit répondre aux questions posées aux sections 7.5 et 7.6.

## 8.3 Passage de la radiation corpusculaire à travers la matière

Que ce soit dans le cadre de la radioprotection ou de la radiothéraphie, l'étude expérimentale et la modélisation du passage de la radiation dans la matière a fait vivre plusieurs générations de  $phvs.$  physicien(ne)s depuis maintenant près d'un siècle. Le terme "radiation" est utilisé de manière tout à fait générique ici, et inclut donc les radiations électromagnétique et corpusculaire (faisceaux de particules élémentaires). La Figure 8.1 illustre l'idée générale. Un faisceaux de particules arrive ici de la gauche selon une trajectoire coincidant avec la ligne en tirets, et pénètre une plaque d'une substance quelconque (en gris). Les interactions avec les atomes composant la plaque peuvent causer des d´eviations de la trajectoire des particules incidentes, parfois suffisamment marquée pour les faire ressortir de la plaque du coté d'où elles étaient entrées. D'autres particules parviennent à traverser la plaque, parfois après plusieurs déviations, et d'autres se retrouvent absorbées dans la plaque (trajectoires se terminant sur un point noir). En pratique, on cherche `a d´eterminer la fraction des particules qui (1) traverseront la plaque, (2) seront absorbées à l'intérieur de la plaque, et (3) qui seront réfléchies par la plaque. On définit donc les **transmissivité** (T), absorptivité (A) et réflectivité (R) comme les fractions de l'intensité du faisceau incident qui est transmise, absorbée et réfléchie, respectivement. Vous pouvez facilement imaginer que ces coefficients dépendent de plusieurs facteurs, dont évidemment l'épaisseur de la plaque et sa densité, mais aussi —et c'est là où physique du problème peut devenir très complexe— de la nature et énergie de la radiation incidente et des atomes absorbeurs.

Dépendant de la situation physique considérée, les objectifs peuvent être très divers:

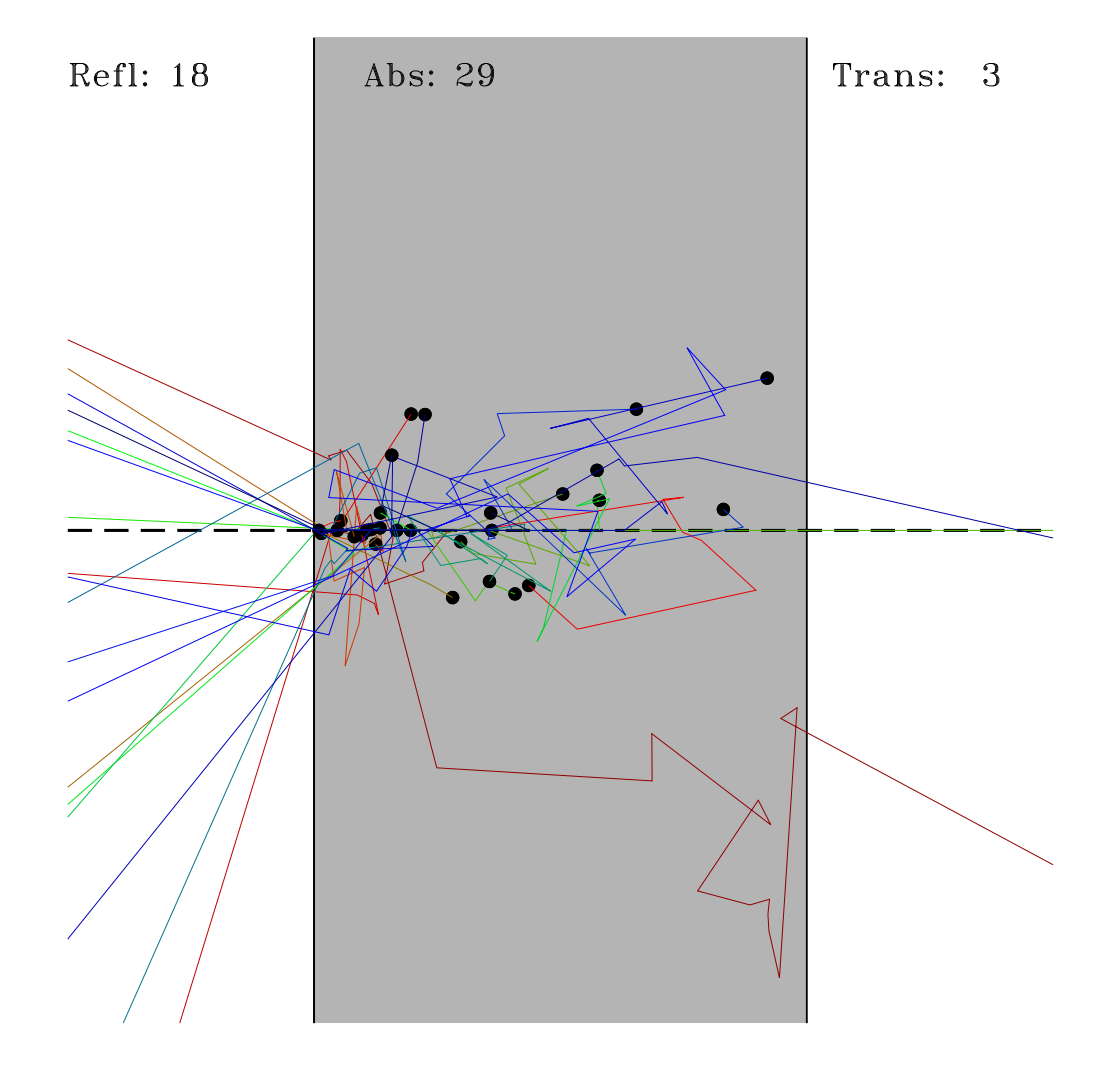

Figure 8.1: Réflexion, absorption et transmission d'un faisceau de neutrons traversant une plaque (en gris). Les neutrons arrivent de la gauche, selon la trajectoire indiquée en tirets. Les points noirs à l'intérieur de la plaque indiquent les positions où des neutrons ont été absorbés. Notez qu'ici que seuls trois neutrons ont réussi à traverser la plaque, dont un en ligne droite (trajectoire verte).

- 1. Blindage de protection autour d'un réacteur nucléaire: on veut maximiser la réflectivité, minimiser la transmissivité, et dans la mesure du possible l'absorption (afin de pas endommager ou rendre radioactif le blindage);
- 2. Barres de contrôle d'un réacteur nucléaire: produire une absorption qui soit à la fois  $\acute{e}$ lev $\acute{e}e$ , et le plus homogène possible spatialement;
- 3. Transmutation nucléaire: maximiser absorption, et minimiser réflexion et transmission pour ne pas endommager le matériel ou les techniciens;
- 4. Radiothérapie: maximiser l'absorption, tout en contrôlant le mieux possible sa localisation spatiale.

Dans ce laboratoire vous développerez une simulation de type Monte Carlo visant à modéliser le passage d'un faisceau de neutrons à travers une plaque. Ce sera effectivement la même simulation que j'ai utilis´ee pour produire la Figure 8.1. Le choix du neutron comme particule du faisceau incident est motivé par la simplicité (relative) avec laquelle celui-ci interagit avec la matière. N'étant pas électriquement chargés, les neutrons n'interagissent qu'au moment de leur "collision" avec les noyaux atomiques<sup>1</sup>. L'absence de force électrostatique implique alors qu'entre ces interactions, les neutrons se déplacent en ligne droite. Ce n'est qu'à très courte distance du noyau que les forces nucléaires entrent en jeu, et que les neutrons peuvent être déviés ou absorbés.

### 8.4 Modélisation Monte Carlo

#### 8.4.1 Formulation statistique

Un peu comme le problème de l'approche à l'équilibre (§5.5 des notes de cours), le problème du passage de la radiation à travers la matière peut se formuler en équations différentielles, mais nous utiliserons ici une approche de type Monte Carlo. Celle-ci est en fait souvent utilisée dans les calculs impliquant des faibles intensités du faisceau incident, des courts temps d'irradiation, ou encore des substances de faible absorptivité.

Dans le cadre de notre approche Monte Carlo, l'interaction neutron-matière sera quantifiée par seulement trois paramètres:

- 1. Le libre parcours moyen (symbole  $\lambda$ ): c'est la distance moyenne traversée (en ligne droite) par un neutron entre deux interactions;
- 2. La **probabilité d'absorption** (symbole  $p_a$ , avec  $0 \leq p_a \leq 1$ ): c'est la probabilité qu'un neutron soit capturé par un noyau au moment de l'interaction;
- 3. La **probabilité de dispersion** (symbole  $p_s$ , avec  $0 \leq p_s \leq 1$ ; "scattering" en anglais... et dans bien des bouquins français!): c'est la probabilité qu'un neutron soit dévié de sa trajectoire au moment de l'interaction avec le noyau;

Notons qu'en général  $p_a + p_s < 1$ , car il est tout à fait possible qu'un neutron s'approche assez près d'un noyau pour ressentir la force nucléaire, mais sans interagir. Vous ferez connaissance avec ce genre de subtilités dans le cadre de vos études de la mécanique quantique de la structure nucléaire; dans le contexte de ce labo, nous considérerons ces trois paramètres comme données en entrées à la simulation.

<sup>&</sup>lt;sup>1</sup>"Collision" a été délibérement mis entre guillemets, car l'interaction neutron-noyau ne peut vraiment pas être représentée comme une collision de type boules-de-billiard.

#### 8.4.2 Le libre parcours moyen

Pour un solide amorphe (plutôt que cristallin), les atomes sont distribués localement aléatoirement (mais globalement uniform´ement), donc nous devrons extraire d'une distribution statistique appropriée la distance  $\ell$  parcourue entre chaque interaction. On peut montrer que pour une distribution spatialement aléatoire mais uniforme globalement (i.e., même densité de noyaux partout dans la plaque), le libre parcours moyen assume une distribution exponentielle. Comme on l'a vu à la  $\S6.3.1$  des notes de cours, une telle distribution peut facilement être générée à partir d'une distribution uniforme selon la transformation:

$$
\ell = -\lambda \ln r \,, \qquad r \in [0, 1] \,, \tag{8.1}
$$

où  $r$  est un nombre aléatoire entre 0 et 1; en C ça aurait l'air de ceci:

```
ell = -lambda* log( 1.*rand() /RAND_MAX ) ;
```
où lambda est le libre parcous moyen introduit précédemment.

#### 8.4.3 L'absorption

L'absorption se calcule facilement; on produit un nombre aléatoire  $r$  extrait d'une distribution uniforme dans l'intervalle  $[0, 1]$ ; si  $r < p_a$ , le neutron est absorbé; sinon il ne l'est pas. Facile:

```
if ( 1.*rand() / RAND_MAX \leq pa ) { sa+=1; }
```
où pa est la probabilité de capture définie ci-haut, et sa est une variable-compteur comptabilisant le nombre de neutrons capturés.

#### 8.4.4 La dispersion

La dispersion est un processus en deux étapes. On commence par un test probabiliste du même genre que décrit précédemment pour l'absorption, afin de décider si le neutron sera dévié ou non. Si c'est le cas, nous devons calculer un angle de déviation. Dans le cas de l'interaction d'un neutron avec un noyau atomique non-excité, tous les angles sont équiprobables. En trois dimensions spatiales, et travaillant en coordonnées sphériques avec comme axe de symétrie la direction horizontale (disons), la probabilité de dévier le neutron vers les angles polaire et azimutal  $(\theta, \phi)$  (genre latitude-longitude) est donnée par:

$$
p(\theta, \phi) = \frac{\sin \theta}{4\pi} \tag{8.2}
$$

(voir également la Figure 8.2); je vous laisse également le soin de vérifier qu'intégrer cette distribution sur la sphère conduit bien à  $p = 1$ . Comme la déviation azimutale ne nous intéresse pas particulièrement, il s'agit maintenant d'intégrer sur  $\phi$  pour calculer la probabilité de déviation pour un angle polaire  $\theta$  est:

$$
p(\theta) = \int_0^{2\pi} p(\theta, \phi) d\phi = \frac{1}{2} \sin \theta.
$$
 (8.3)

Comme on l'a vu à la  $\S5.3$  des notes, on a alors

$$
r = \frac{1}{2} \int_0^\theta \sin(\theta') d\theta' . \tag{8.4}
$$

Ce qui permet de générer un angle  $\theta$  distribué selon l'éq. (8.2) à partir d'un nombre aléatoire uniforme  $r \in [0, 1]$  selon la relation:

$$
\cos \theta = 1 - 2r \tag{8.5}
$$

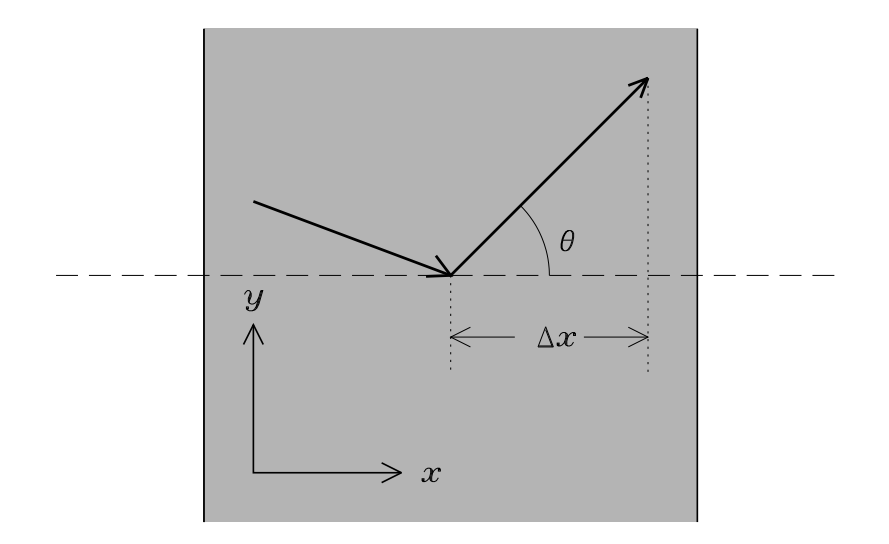

Figure 8.2: Définition de l'angle de dispersion. Ce dernier est toujours mesuré par rapport à la direction du faisceau incident, ici l'horizontale (tirets); si tous les angles de dispersion sont ´equiprobables, le choix de l'axe est arbitraire, mais le choix fait ici a l'avantage que l'avance du neutron dans la direction-x est alors simplement donnée par  $\Delta x = \ell \cos \theta$ , où  $\ell$  est la distance parcourue entre l'interaction présente et la suivante.

Ultimement, ce qui nous intéresse est le déplacement du neutron dans la direction  $x$ ; pour une distance de parcours  $\ell$  et un angle de déviation  $\theta$ , l'incrément de position dans la direction-x est donné par

$$
\Delta x = \ell \cos \theta \tag{8.6}
$$

donc il n'est pas nécessaire de calculer l'arccosinus de l'éq. (8.5). Tout ça, en C, pourrait avoir l'air de:

if ( 1.\*rand()/RAND\_MAX <= ps ) /\* dispersion se produit \*/ { costheta = ( 1.- 2.\*rand()/RAND\_MAX ) ; /\* nouvel angle \*/ }

où ps est la probabilité de dispersion, et la valeur de cos  $\theta$  ainsi calculée demeurera la même jusqu'à la prochaine fois où le test de dispersion sera satisfait pour le neutron dont on calcule la trajectoire.

#### 8.4.5 L'algorithme

L'idée de la simulation est de "lancer" successivement  $N$  neutron à travers la plaque, et de faire un décompte du nombre  $s_r$  de neutrons réfléchis, du nombre  $s_c$  de neutron capturés, et du nombre  $s_t$  de neutron transmis; les réflectivité, absorptivité et transmissivité seront alors données par les expressions:

$$
R = \frac{s_r}{N} , \qquad A = \frac{s_c}{N} , \qquad T = \frac{s_t}{N} . \tag{8.7}
$$

L'algorithme de calcul est le suivant:

- 1. Initialisation des compteurs:  $s_r = 0, s_c = 0, s_t = 0$ .
- 2. Initialisation: le neutron est à  $x = 0$  (surface de la plaque) et se déplace horizontalement  $(\theta = 0)$  vers la droite
- 3. Déplacement: Calculer  $\ell$  via l'éq. (8.1), et la nouvelle coordonnée  $x \to x + \Delta x$ , avec  $\Delta x$ donné par l'éq.  $(8.6);$
- 4. Test pour réflexion: si  $x < 0$ , ajouter 1 au compteur de réflexion  $s_r$  et passer au neutron suivant (étape 7);
- 5. Test pour transmission: si  $x > d$ , ajouter 1 au compteur de transmission et passer au neutron suivant (étape 7);
- 6. Tests de capture/dispersion: si  $0 \leq x \leq d$ :
	- (a) Test de capture: si  $r < p_a$ , ajouter 1 au compteur capture et passer au neutron suivant (étape 7);
	- (b) sinon, test de dispersion: si  $r < p_s$ , calculer un nouvel angle  $\theta$  via l'éq. (8.5), et remonter à l'étape 3;
- 7. Répétez pour un nombre de neutron N.

Vous pouvez donc bien imaginer que le canevas de votre code sera construit sur deux boucles imbriquées, soit une boucle extérieure inconditionnelle sur le nombre  $N$  de neutrons envoyés contre la plaque, et une boucle intérieure conditionnelle (étapes  $3$  à 6) qui tournera tant et aussi longtemps que le neutron n'a pas traversé, ou n'a pas été absorbé ou réfléchi; ceci pourrait avoir l'air de:

```
#include <stdlib.h>
int main(void)
{
 int itermax=1000 ;
 ...
 sa=0 ; st=0 ; sr=0 ; /* initialisation des compteurs */
 for (k=0; k< N; k++) /* boucle sur les N neutrons */
   {
     x=0. ; /* position initiale du neutron */
     costheta=1. ; /* direction initiale du neutron */
     fin=0 ; /* variable-marqueur */
     j=0 ; /* compteur de securite */
     while ( fin == 0 && j<itermax ) /* deplacements dans la plaque */
      {
         ... /* calculer et effectuer deplacement */
         ... /* test pour reflexion */
         ... /* test pour transmission */
         ... /* test de capture/dispersion */
         j+=1}
   }
 printf (" Neutrons captures: %d\n", sa) ;
 printf (" Neutrons transmis: %d\n",st) ;
 printf (" Neutrons reflechis: %d\n",sr) ;
}
```
Notez ici la variable-marqueur fin, qui est initialisée à zéro au lancement de chaque neutron; l'idée sera d'inclure une instruction fin=1 ; dans le bloc d'instruction contrôlé par chaque énoncé conditionnel vérifiant si le neutron a été transmis, absorbé ou réfléchi. Ceci mettra alors fin à la boucle intérieure, et on passera "automatiquement" au neutron suivant. Notez 'egalement la variable-compteur j, qui est incrémentée à chaque itération de la bouble intérieure, et qui forcera cette boucle à stopper après 1000 itérations, par mesure de sécurité afin d'éviter les boucles infinies.

Vous pouvez utiliser le générateur générique rand() (suivant la procédure décrite à la  $\S6.1$ des notes de cours), ou encore le générateur ran0 de Numerical Recipes, téléchargeable depuis la page web du cours.

#### 8.4.6 Quelques tests de validation

Je vous le répéterai toute la session: vous devez valider vos codes sur des problèmes pour lesquels la réponse est connue! Allons-y donc pour quelques tests simples:

- 1. Si  $p_c = 0$  et  $p_s = 0$ , alors tous les neutrons devront être transmis. Vérifiez que votre code les laisse tous passer!
- 2. Si  $p_c = 1$ , alors tous les neutrons devront être capturés. Vérifiez que votre code les capture tous!
- 3. Posez  $p_s = 0.5$ ,  $p_c = 0.25$ , et  $\lambda = 0.1$ ; roulez votre simulation pour 100 neutrons, et vérifiez que  $s_r + s_a + s_t = 100!$

## 8.5 Absorption pure

Passons maintenant à un calcul Monte Carlo plus sérieux. Posons  $p_s = 0$ ; les neutrons ne peuvent maintenant qu'être absorbés, ou traverser la plaque en ligne droite. Le nombre  $n$  de neutrons dans la plaque à une position  $x + \lambda$  doit alors être égal au nombre à la position x moins le nombre capturés entre  $x$  et  $x + \lambda$ ; on pourrait donc écrire:

$$
n(x + \lambda) - n(x) = -p_c n(x)
$$

Ceci ressemble fort à une discrétisation par différence finie avant d'une EDO du genre:

$$
\frac{\mathrm{d}n}{\mathrm{d}x} = -\frac{p_c}{\lambda}n(x)
$$

où l'on a associé le pas spatial au libre parcours moyen  $\lambda$ , Cette EDO a comme solution:

$$
n(x) = N \exp\left(-\frac{p}{\lambda}x\right) .
$$

où  $N$  est le nombre total de neutron entrant dans la plaque du coté gauche. Cette expression nous permet de prédire que la fraction de neutron transmis à travers une plaque d'épaisseur d doit être donnée par

$$
\frac{s_t}{N} = \exp\left(-\frac{p_c}{\lambda}d\right) .
$$

Posez maintenant  $p_s = 0$ ,  $p_c = 0.2$ ,  $\lambda = 0.2$ , et  $d = 1$ , et déterminez combien par essai-erreur combien de neutrons (N) vous devez lancer pour arriver à  $N/s_t = e = 2.7182818285...$  à mieux de 1%. Vous êtes maintenant en possession d'un algorithme Monte-Carlo vous permettant de calculer le nombre irrationnel  $e$ , à ajouter à l'algorithme du chapitre 1 des notes de cours, qui calcule  $\pi$  par Monte Carlo!

## 8.6 Effet de la dispersion

Il s'agit maintenant d'étudier l'influence de la dispersion. La procédure est la suivante:

- 1. Toujours avec  $\lambda = 0.2$  et  $p_c = 0.2$ , imbriquez votre simulation dans une boucle extérieure faisant varier  $p_s$  de zéro à un en incrément  $\Delta p_s = 0.1$ .
- 2. Pour chacune de ces valeurs de  $p_s$  calculez les coefficients T, P et A, et portez le tout en graphique en fonction de  $p_s$ . Comment expliquez vous l'allure de ces courbes?
- 3. Répétez l'étape précédente pour  $\lambda = 0.4$ .
- 4. Basé sur vos résultats, si vous aviez à fabriquer une blaque de blindage neutronique devant minimiser la transmissivité (en priorité) et au mieux possible l'absorption, quelles seraient les valeurs optimales de  $p_s$  et  $p_c$ , si vous avez de plus la possibilité de choisir un matériau ayant soit  $\lambda = 0.2$  ou 0.4?

Voilà, fini pour le Labo 8. Il n'en reste plus que deux!

#### Lectures supplémentaires:

Ce labo est inspiré en partie de la section 11.6 de l'ouvrage de Gould  $\&$  Tobochnik cité en bibliographie au chapitre 1 des notes de cours. Vous bénéficierez également d'une relecture posée et attentive du chapitre 5 des Notes de cours.